6

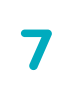

#### Avoid other downloads or online activities while online gaming

### 5

#### Consider buying a physical copy of your game if you can

8

## First-person shooter games will drive you mad

# 10 Must-do's for Sky Muster™ satellite Internet gaming

Know your data allowance and check the size of the file you need to download before you can even start to play the game.

Turn-based games

game if you want to play against others

Use this quick reference infographic to get the most out of your Sky Muster<sup>™</sup> Internet gaming experience.

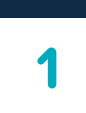

Although your game might be playable offline, there are sometimes massive files to download first. You could very easily find you've used up all your monthly allowance in one go.

### Be careful of

That's really not a fun discovery.

.<br>online

Most first-person shooter games chew up a ton of data super quick and also are heavily impacted by latency.

#### 3 are the best style of the single-player games **Choose** single-player games

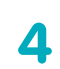

### EXPERIENCE RURAL GAMING

REIMAGINED HERE

The only hiccup in this plan is that you can't always get physical games for your PCs. You just need to check your game box, or the product description in your online store.

If you were playing Call of Duty: Black Ops 4, for example, you would use approximately 40MB of data per hour. The latency issue (lag, ping, delay, etc.) on top of that means that you have to wait a couple of seconds after you pull the trigger to see if your aim was any good. Meanwhile, you're dead. Lag like that is also likely to get you kicked off the game server.

> This only applies to PC gaming and we've got a bunch of tips in our Definitive Guide to Gaming on Satellite Internet that you can try out if PC gaming is your preferred way to roll.

When you're on a satellite Internet connection, it's far better plan to buy your game of choice as a physical copy if you can. This way you're not wasting your precious data on potentially data excessive downloads.

#### de caretul of the contract of the caretul of the second term of the shooter games  $\sim$ Avoid first-person shooter games

Single-player games are not impacted by latency and can be played offline, saving both data and grief.

Other people watching Netflix or using VOIP (Internet telephony) on your Internet connection while you're trying to game will make your experience essentially untenable.

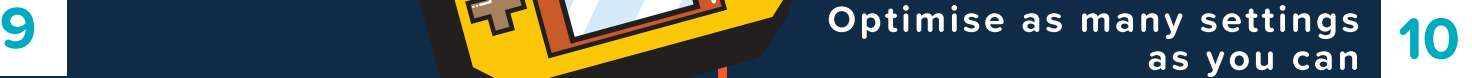

If you're really committed to online gaming from your satellite Internet connection, find a time when nobody else is doing anything online in your home.

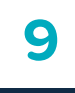

#### Don't use wireless gaming accessories

Other gaming consoles are already optimised for performance when you get them. Still, PCs have a range of settings to adjust because of their many uses beyond gaming.

Regularly running antivirus software is a stellar idea for your security anyway. However, in terms of your gaming performance, when you're on satellite Internet, you can't afford to have anything extra happening that could slow you down.

Wireless gaming accessories (like a wireless controller or mouse) put you at an immediate disadvantage. They come with a natural propensity for interference and delay. It's just another thing that can slow you down, so they're best avoided.

#### Use a launcher and download your game during your off-peak hours

Turn-based games remove the pressure that comes from the

inherent latency of a satellite Internet connection. You'll find games like

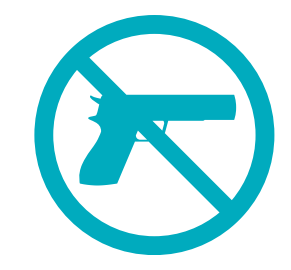

Chess are perfect.

Launchers like Steam and GOG.com allow you to control settings around when updates happen. They will allow you to schedule your downloads to maximise your off-peak data.

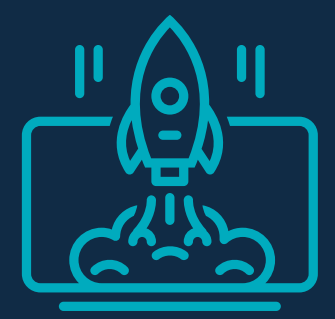

#### Regularly run antivirus software on your PC to make sure there are no nasties slowing down your performance

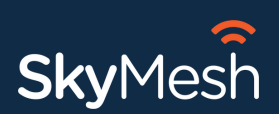

Get all the data you need with unmetered downloading, updating and gaming on the new Sky Muster™ Plus service, reimagined for 2020.

## Serious about gaming in rural Australia?

 $\overline{\text{O}_{\text{O}}}$ 

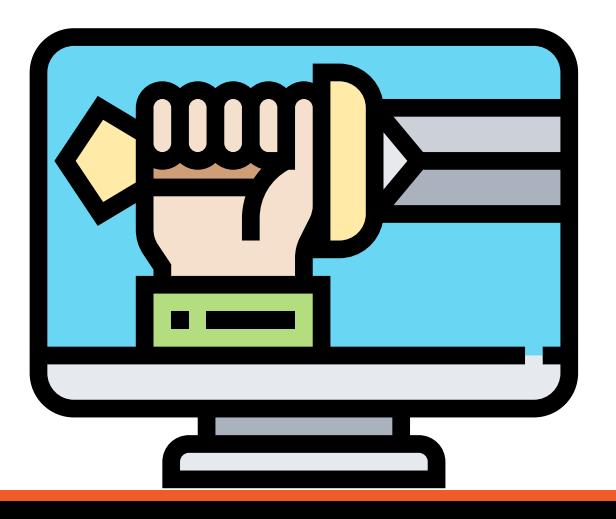